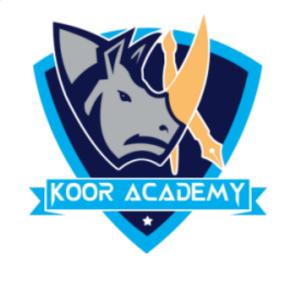

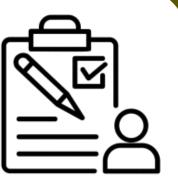

# Text alignment Advanced - 2

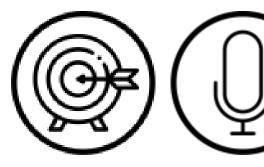

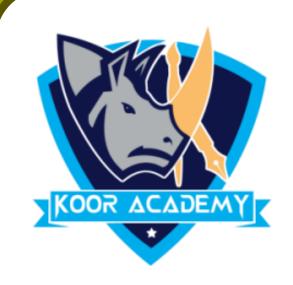

## Growing & Shrinking font

Grow the 'Good' & Shrink the 'Morning' in Following example

Good morning

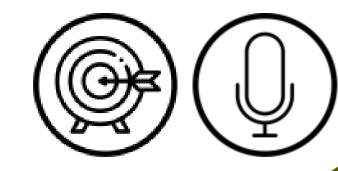

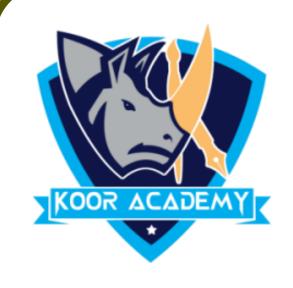

## Format painter

Apply the object 1's format to object2

Object1

Object2

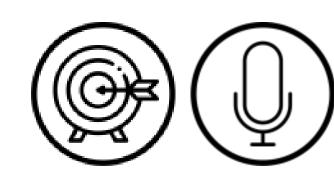

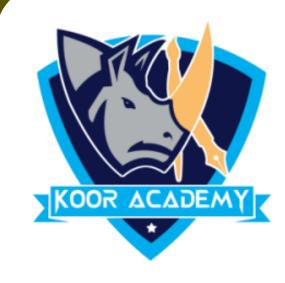

## Strikethrough text

Apply the Strikethrough to following Example

1. Translate

2. Language

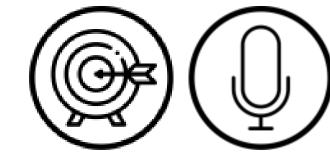

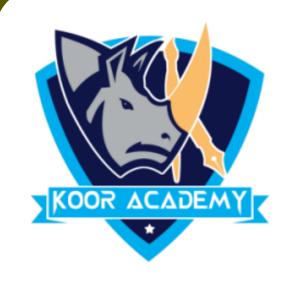

# Highlighting text

Highlight the following text

1. Outline

2. Effects

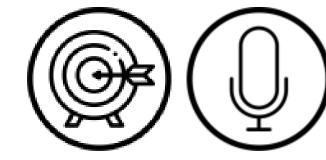

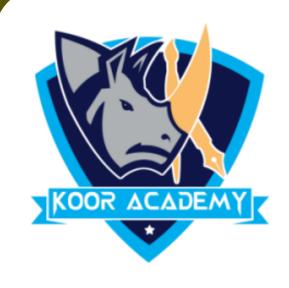

### Spelling & Grammar

Correct the following words by auto correction method

1. Decicion

2. Libary

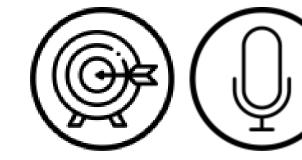

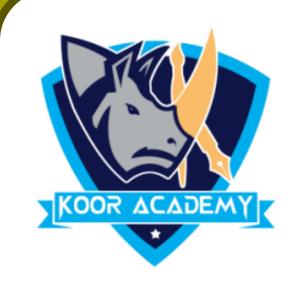

### Synonyms

☐ Find the alternative synonyms words by using Synonyms Option

1. Business

2. Entertainment

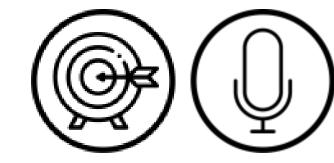